## Download eBook

# RUNNING IT LIKE A BUSINESS: A STEP-BY-STEP GUIDE TO ACCENTURE S INTERNAL IT (PAPERBACK)

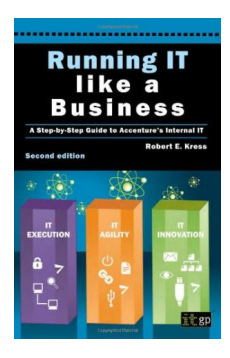

### Read PDF Running IT Like a Business: A Step-by-step Guide to Accenture s Internal IT (Paperback)

- Authored by Robert E. Kress
- Released at 2012

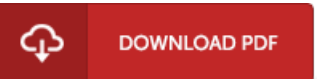

### Filesize: 3.83 MB

To read the e-book, you will require Adobe Reader software program. If you do not have Adobe Reader already installed on your computer, you can download the installer and instructions free from the Adobe Web site. You might obtain and keep it to your computer for afterwards study. Make sure you follow the download link above to download the e-book.

#### Reviews

Completely essential read publication. I am quite late in start reading this one, but better then never. You wont truly feel monotony at at any moment of your time (that's what catalogs are for regarding should you question me).

#### -- Nels Runte IV

The ideal pdf i at any time go through. It is really basic but unexpected situations from the fifty percent of your pdf. Its been designed in an extremely easy way and is particularly only after i finished reading this pdf through which really changed me, alter the way i really believe. -- Prof. Kendrick Stracke

This published publication is wonderful. Of course, it is actually engage in, still an interesting and amazing literature. It is extremely difficult to leave it before concluding, once you begin to read the book. -- Vickie Wolff